# **CBSE Guess Paper Informatics Practices Class 12**

#### **General Instructions:**

- $\triangleright$  The question paper is divided into 3 sections A, B and C
- $\triangleright$  Section A, consists of 7 questions (1-7). Each question carries 2 marks.
- Section B, consists of 3 questions  $(8-10)$ . Each question carries 3 marks.
- $\triangleright$  Section C, consists of 3 questions (11-13). Each question carries 4 marks.
- Internal choices have been given for question numbers  $-2$ , 3, 7, 8 and 12.

# **Section – A**

## **(Each Question carries 2 Marks)** Que. 1: (i) Define the term website and webpage? 2 Que. 2: (ii) How IP address is different from MAC address? 2 Or Give an example of Domain name and URL? Que. 3: Predict an output of the following queries: 2 i. Select power $(6,2)+5$ ; ii. Select mod(42,4)%2;

- OR Briefly explain the purpose of the following SQL functions:
	- i. right()
	- ii. now()

#### Que. 4: What is an abbreviation of FTP, SMTP, HTTP and GSM?

- Que. 5: Help Ravish in predicting the output of the following queries: 2
	- i) select round(558.7722,2);
	- ii) select round(558.7722,-2);
- Que. 6: How group by clause is different from order by clause? 2
- Que. 7: Mrs. Ankita a class teacher in "DCIS" has created the following table to store the records 2 of students:

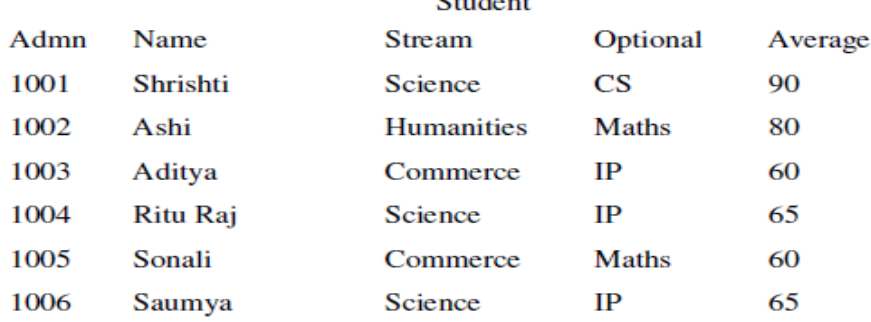

She has written following queries:

-------------------------------------------------------------------------------------------------------- [CBSE Sample Papers](http://www.cbseguess.com/papers/sample_papers/) | [CBSE Guess Papers](http://www.cbseguess.com/papers/guess_papers/) | [CBSE Practice Papers](http://www.cbseguess.com/papers/practice-papers/) [| Important Questions](http://www.cbseguess.com/papers/cbse_important_questions/) | [CBSE PSA](http://www.cbseguess.com/papers/problem_solving_assessment/) [| CBSE OTBA](http://www.cbseguess.com/papers/open-text-based-assessment/) | [Proficiency Test](http://www.cbseguess.com/papers/proficiency_test/) | [10 Years Question Bank](http://www.cbseguess.com/papers/question_papers/) | **[CBSE Guide](http://www.cbseguess.com/cbse-guide/)** | [CBSE Syllabus](http://www.cbseguess.com/syllabus/) | [Indian Tutors](http://www.cbseguess.com/tutors/) | **[Teacher' Jobs](http://www.cbseguess.com/jobs/)** [CBSE eBooks](http://www.cbseguess.com/ebooks/) | [Schools](http://www.cbseguess.com/schools/) | [Alumni](http://www.cbseguess.com/alumni/) [| CBSE Results](http://www.cbseguess.com/results/) | [CBSE Datesheet](http://www.cbseguess.com/datesheet/) | **[CBSE News](http://www.cbseguess.com/news/)**

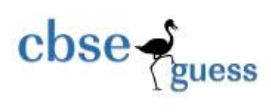

i) select avg(Avergae) from Student where Stream='Science';

ii) select left(Name, 3) from Student where Average!=60;

Predict the output.

OR

Based on the table given above, help Mrs. Ankita writing queries for the following:

- i) To display the name of student getting highest average .
- ii) To display the names of those students where names contain the letter 'i' in the third Position

# **Section – B**

## **(Each Question carries 3 Marks)**

Que. 8: Predict the output of the following queries: 3

(i) select instr('EK BHARAT SHRESHTHA BHARAT @ CBSE','A');

(ii) select CURDATE( $)+5$ ; (Assume today's date is  $10<sup>th</sup>$  Jan)

(iii)select lcase('ACCountancy AND Business Studies');

**OR**

Mrs. Sunita is working on a MySQL table named 'Hometown' having following structure:

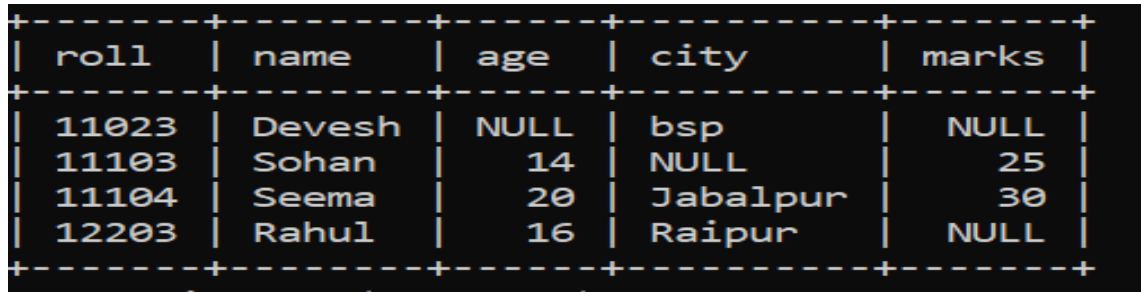

She needs to perform following task on the table:

- (i) To display the sign of the marks from the table.
- (ii) To display the total no of characters in each city.
- (iii) To display last 3 letters extracted from the names of students.

Suggest suitable SQL function for the same. Also write the query to achieve the desired task.

- Que. 9:(i) Write command in MySQL to add a column GST of datatype float and size (11,2) in a 3 Table Sales.
	- (ii) Write command in MySQL to increase price by 300 in a table Sales.
- Oue. 10: (i) How instr() is different from substr()?  $3^{\frac{1}{3}}$ 
	- (ii) How MID() is different from  $MOD()$ ?
	- (iii) How curdate() is different from  $now()$ ?

# **Section C**

### **Each question carries 4 marks**

Que. 11: Consider the following table –**Person 4**

-------------------------------------------------------------------------------------------------------- [CBSE Sample Papers](http://www.cbseguess.com/papers/sample_papers/) | [CBSE Guess Papers](http://www.cbseguess.com/papers/guess_papers/) | [CBSE Practice Papers](http://www.cbseguess.com/papers/practice-papers/) [| Important Questions](http://www.cbseguess.com/papers/cbse_important_questions/) | [CBSE PSA](http://www.cbseguess.com/papers/problem_solving_assessment/) [| CBSE OTBA](http://www.cbseguess.com/papers/open-text-based-assessment/) | [Proficiency Test](http://www.cbseguess.com/papers/proficiency_test/) | [10 Years Question Bank](http://www.cbseguess.com/papers/question_papers/) | **[CBSE Guide](http://www.cbseguess.com/cbse-guide/)** | [CBSE Syllabus](http://www.cbseguess.com/syllabus/) | [Indian Tutors](http://www.cbseguess.com/tutors/) | **[Teacher' Jobs](http://www.cbseguess.com/jobs/)** [CBSE eBooks](http://www.cbseguess.com/ebooks/) | [Schools](http://www.cbseguess.com/schools/) | [Alumni](http://www.cbseguess.com/alumni/) [| CBSE Results](http://www.cbseguess.com/results/) | [CBSE Datesheet](http://www.cbseguess.com/datesheet/) | **[CBSE News](http://www.cbseguess.com/news/)**

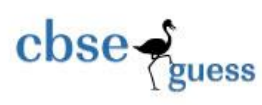

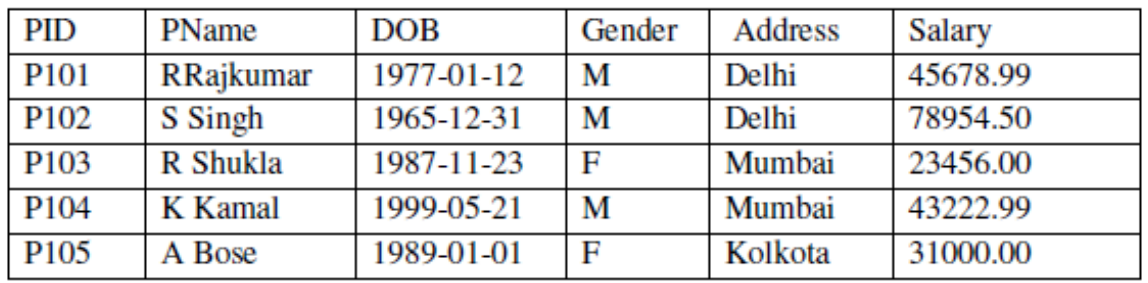

Write SQL queries for the following:

(i) To display the records in decreasing order of Salary.

(ii) To display Address and Address wise total number of persons.

(iii)To display the Address and its total salary.

(iv)To display Address and Address wise oldest person's age.

Que. 12: Consider the table SPORTS given below. Predict output of the commands (i) to (iv) 4

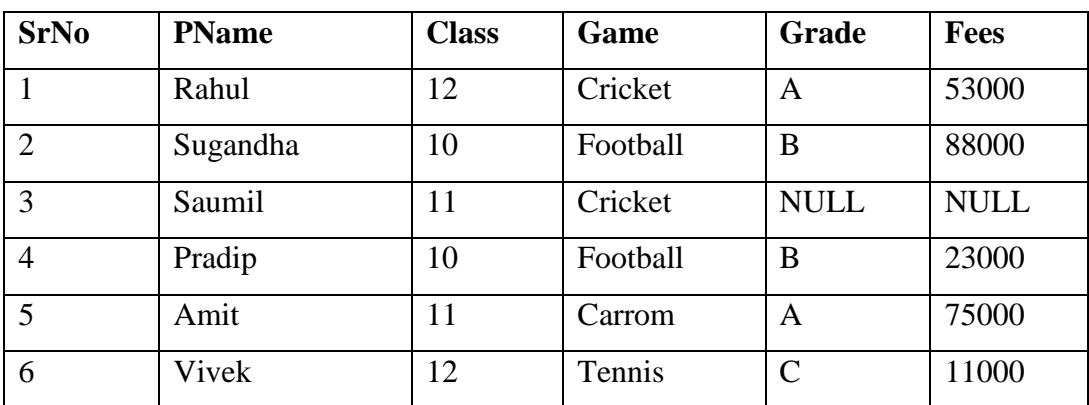

**SPORTS**

i. SELECT AVG(FEES)/5 FROM SPORTS;

ii. SELECT MAX(FEES)+MIN(FEES) FROM SPORTS;

iii. SELECT SUBSTRING(PNAME,5,2) FROM SPORTS WHERE FEES IS NULL;

iv. SELECT COUNT(GAME) FROM SPORTS;

OR

Write query in MySQL for the following:

- (i) To display position of 'C' in game Carrom.
- (ii) To display sum, minimum, maximum of fees.
- (iii) To count the number different Game.
- (iv) To display detail whose fees in more than 50000 and less than 75000.

Que. 13: Radha Industries has set up its new production unit and sales office at Ranchi. 4 The company compound has 4 buildings as shown in the diagram below:

--------------------------------------------------------------------------------------------------------

[CBSE Sample Papers](http://www.cbseguess.com/papers/sample_papers/) | [CBSE Guess Papers](http://www.cbseguess.com/papers/guess_papers/) | [CBSE Practice Papers](http://www.cbseguess.com/papers/practice-papers/) [| Important Questions](http://www.cbseguess.com/papers/cbse_important_questions/) | [CBSE PSA](http://www.cbseguess.com/papers/problem_solving_assessment/) [| CBSE OTBA](http://www.cbseguess.com/papers/open-text-based-assessment/) | [Proficiency Test](http://www.cbseguess.com/papers/proficiency_test/) | [10 Years Question Bank](http://www.cbseguess.com/papers/question_papers/) | **[CBSE Guide](http://www.cbseguess.com/cbse-guide/)** | [CBSE Syllabus](http://www.cbseguess.com/syllabus/) | [Indian Tutors](http://www.cbseguess.com/tutors/) | **[Teacher' Jobs](http://www.cbseguess.com/jobs/)** [CBSE eBooks](http://www.cbseguess.com/ebooks/) | [Schools](http://www.cbseguess.com/schools/) | [Alumni](http://www.cbseguess.com/alumni/) [| CBSE Results](http://www.cbseguess.com/results/) | [CBSE Datesheet](http://www.cbseguess.com/datesheet/) | **[CBSE News](http://www.cbseguess.com/news/)**

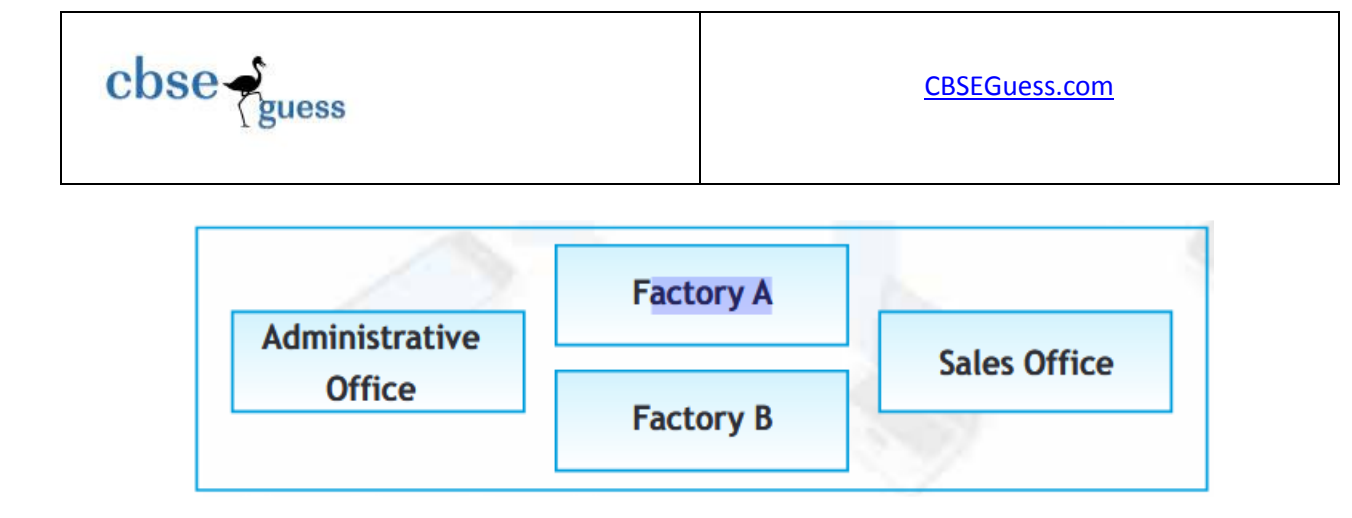

Distances between these buildings are as follows: Administrative Office to Factory A 150 m Factory A to Factory B 50 m Factory B to Sales Office 100m Sales Office to Administrative office 200m Administrative Office to Factory B 125 m Number of Computers in each of the buildings is follows: Administrative Office - 15 Factory  $A - 25$ Factory B - 18 Sales Office - 15 (i) Suggest the most appropriate topology of the connection between the offices.

- (ii) Suggest a cable layout of connections between the buildings so that each building is directly connected to Administrative Office.
- (iii) Suggest the most suitable place (i.e. building) to house the server of this production unit with a suitable reason.
- (iv) Suggest the placement of the following devices with justification: (i) Repeater(ii) Hub/Switch.